## ELECTRONIC DISPLAYS INC.

135 S. CHURCH STREET ADDISON, ILL. 60101 *[www.electronicdisplays.com](http://www.electronicdisplays.com/)*

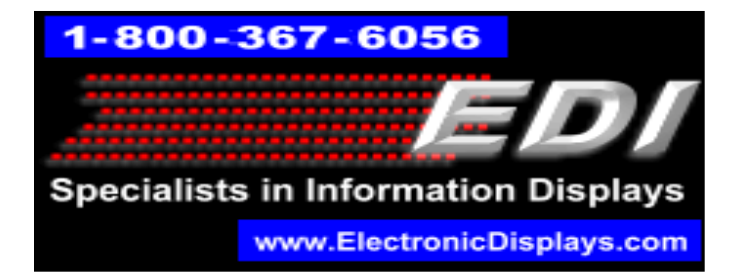

## **ED400MSC-1F-N4**

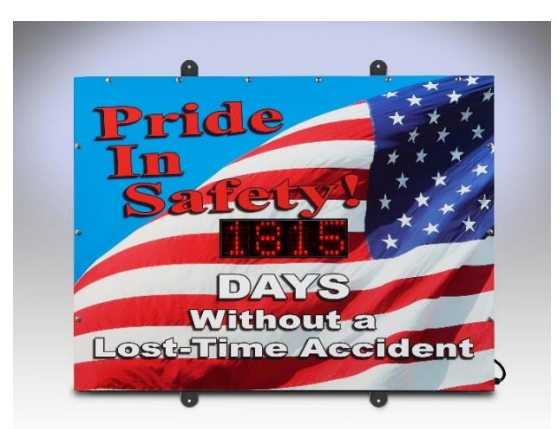

**This display will increment by "1" every 24 hours automatically.**

**To configure the display using the IR remote follow these instructions:**

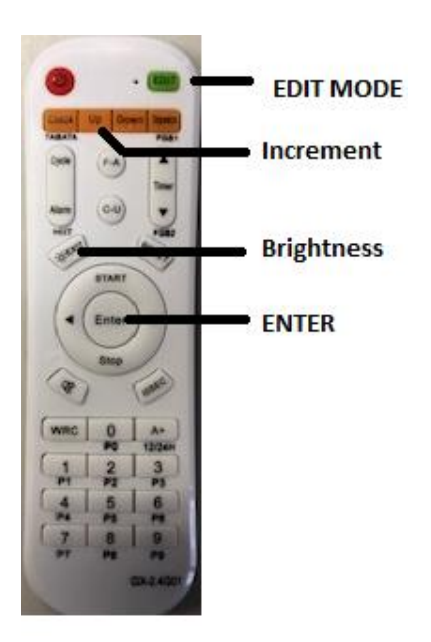

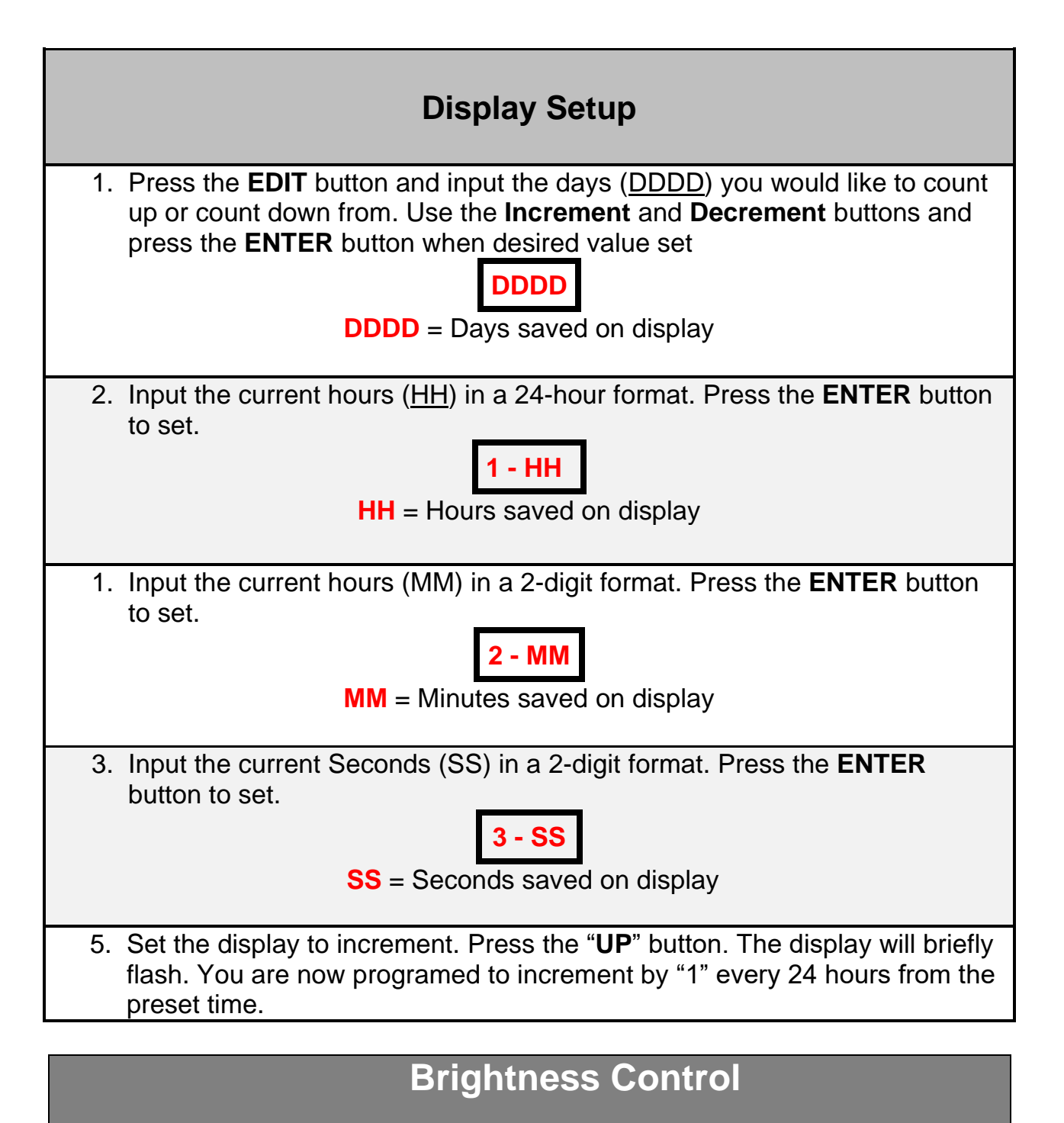

➢ Press the "**EXIT**" button to increase brightness. Stop at desired setting

**Note:** Brightness can only be set when not in edit mode.

Please visit our website for more information: [www.electronicdisplays.com](http://www.electronicdisplays.com/) Or Call: 1-800-367-6056 Or Our Support Website[:http://edisupport.helpserve.com/](http://edisupport.helpserve.com/)